### **The Evolvement of Oracle Performance Troubleshooting**

## Jože Senegačnik

joze.senegacnik@dbprof.com Oracle ACE Director

**DhDrof.** com

#### About the Speaker

Jože Senegačnik

- •First experience with Oracle Version 4 in 1988
- •<sup>24</sup> years of experience with Oracle RDBMS.
- •Proud member of the OakTable Network www.oaktable.net
- •Oracle ACE Director
- Co-author of the OakTable book "Expert Oracle Practices" by •Apress (Jan 2010)
- VP of Slovenian OUG (SIOUG) board•
- •CISA – Certified IS auditor
- $\bullet$ Blog about Oracle: http://joze-senegacnik.blogspot.com
- •PPL(A) – private pilot license PPL(A) / instrument rated IR/SE
- •Blog about flying: http://jsenegacnik.blogspot.com
- Blog about Building Ovens, Baking and Cooking: •http://senegacnik.blogspot.com

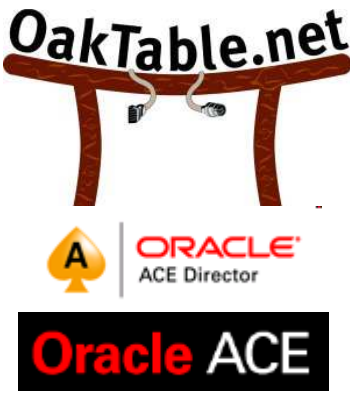

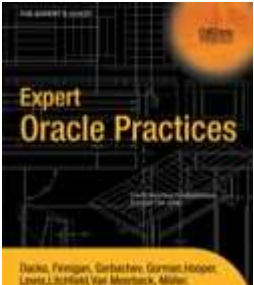

### The Beginning

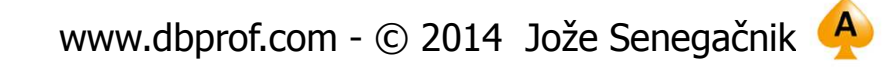

Beginning of The Relational Theory

- 1969
	- E.F. Codd publishes the internal version of his famous paper internally to IBM.
- June 1970
	- Hanar "Tr Edgar "Ted" F. Codd publicly publishes the paper: A Relational Model of Data for Large Shared Data Banks
		- Information should be stored in tables
		- IBM refuses to implement his model to preserve revenues of IMS/DB
		- Customers pressured IBM to build it (System-R project) and a relational language SEQUEL<br>(Structured English Query Language - later SQL). Oracle used pre-launch conference papers to write their own SQL & launched it first.

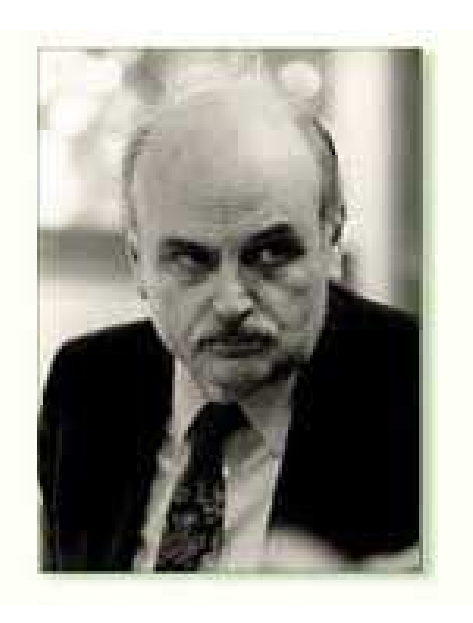

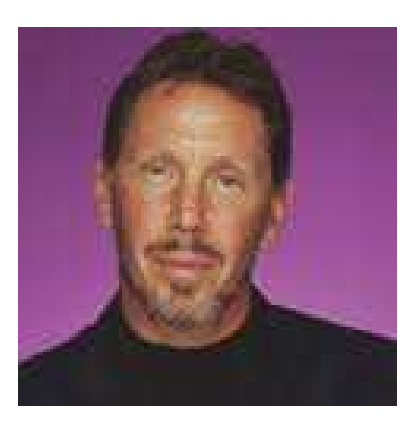

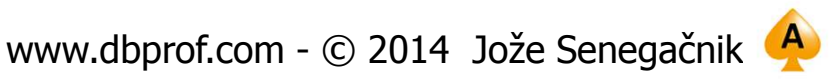

#### Oracle Version 1

• There was no Version 1!

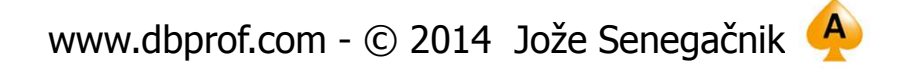

D**bDrof.** com

#### Oracle V2.3: The first Oracle

- $\bullet$ Digital PDP-11 Macro-11
- Written in Assembler Language for PDP-11.
- The first commercial version of the database is sold to Wright-Patterson Air Force Base in 1979.
- $\bullet$  It would be the first commercial version of any relational database sold.
- $\bullet$  Features:
	- Two task architecture as 16 bit system allowed only 32K process size
	- Rule Based Optimizer
		- Table order
		- Equality or partially qualified keys for indexes
	- Tools
		- UFI (User Friendly Interface)
		- Rpt/rpf report writer
		- iag/iap for fast screen application generation
		- 3GL interfaces, Fortran, COBOL, Pascal

DhDro com

#### Oracle V2.3: The first Oracle

- Oracle V2.3 Tuning
	- – Add debug code to identify problem statement
	- –Cut and Paste into UFI
	- – Change table order or modify indexing (Compulsive Index Tuning Disorder)
	- –Modify the design

Oracle V3: Portability

- Written in VAX C
	- –Complete rewrite
	- – Used VAX/VMS shared memory capabilities for secure single task architecture
	- –Supported transactions
- Version 3 is the FIRST 32-bit RDBMS.

#### Oracle V4: Portability

- V4
	- –**Cube** 
		- MS-DOS in 640K
	- –Read consistency
	- – BI files, copies of 'before image' of block
	- –views, subqueries
	- –iag/iap became Fastforms
	- – Tuning very similar to V2.3

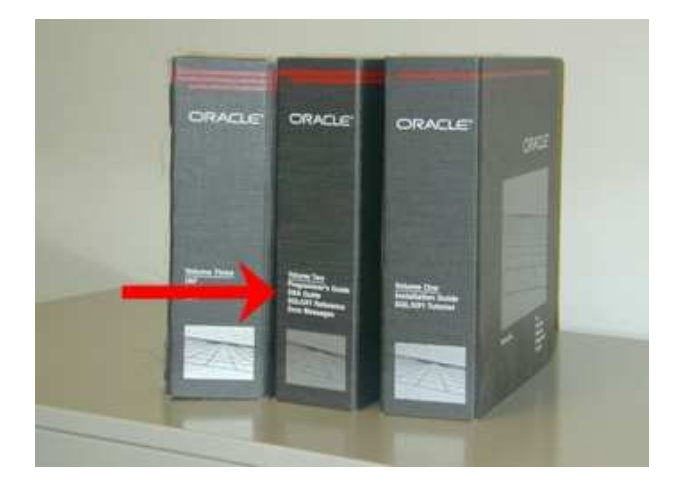

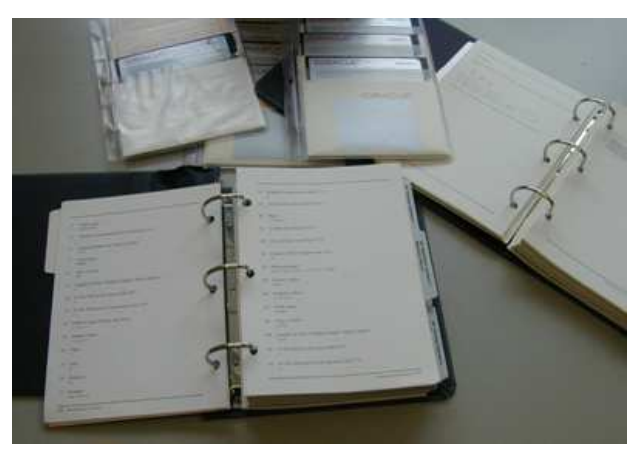

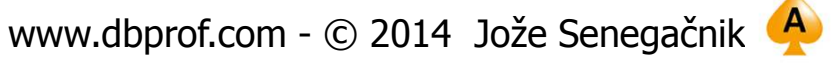

#### Oracle V5: Distributed

- SQL\*Net
	- –Client/server
	- –Distributed (v5.1)
- SQL\*Plus replaced UFI
- SQL\*Forms replaced Fastforms
- Stable!
	- – And needed to be as Ingres, Sybase, Informix were all competing

#### Oracle V5: Distributed

- Tuning
	- –Database monitor for locks, file IO
	- –**Trace** 
		- Details of what SQL was running and access paths
	- – Use ODS to identify problem session and then trace to identify problem SQL then tune as in Oracle V2.3

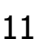

#### Oracle V6: Scalability

- $\bullet$  New architecture
	- DBWR for database file writes
	- LGWR for log writes
	- Rollback segments for undo and CR
	- – Row level locking
		- (option default was block locking)
	- First hot backup
	- Only PL/SQL anonymous blocks
	- **Tablespaces**
	- OPS
- V6 took a long time to stabilize (6.0.28. was my first production version)

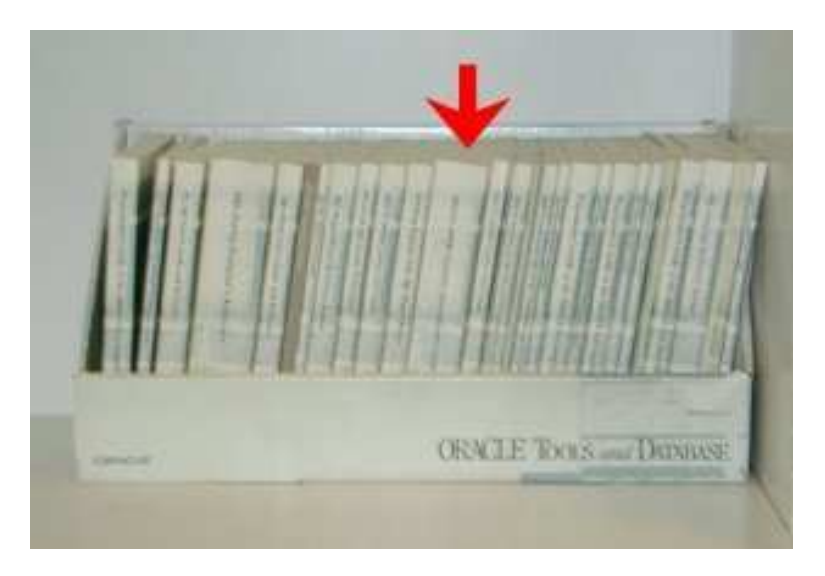

**"There were user conferences where I thought I needed to wear a bulletproof vest. People were really upset with us."**

Randy Baker, Head of Oracle Support

Oracle V6: Scalability

- • New 'Dynamic Performance Tables' v\$
	- –v\$sysstat
	- –v\$lock
	- –v\$waitstat
	- –timed\_statistics parameter, off by default
- SQL\*DBA Monitor replaced ODS
- SQLtrace and tkprof
- Explain plan

#### Oracle V6: Scalability

- Bstat/estat used for tuning benchmarks
	- –Created (and dropped) copies of V\$ tables
- Performance Tuning Guide
	- Introduced a 'Tuning Method'
		- Tune Application and SQL
		- Memory
		- IO
		- Contention
	- Ratios
		- Cache hit ratio !!!!!
		- Golden era for "Expert" ratio tuning

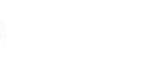

- Stats package first written
	- – Capture 'snapshots' of V\$tables in tables in database
	- –Report across any two snapshots
	- – Report organized so that most important information at top.
	- –Details there for drilldowns
	- – Distributed internally within Oracle and to some customers.

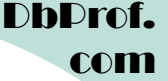

#### Oracle7: Programmable

- Procedures, Packages, Triggers (stored PL/SQL)
- Constraints
- Cost Based Optimizer(hardly usable)
- Shared pool
	- addresses parsing/memory issues
- Parallel Query (7.1)

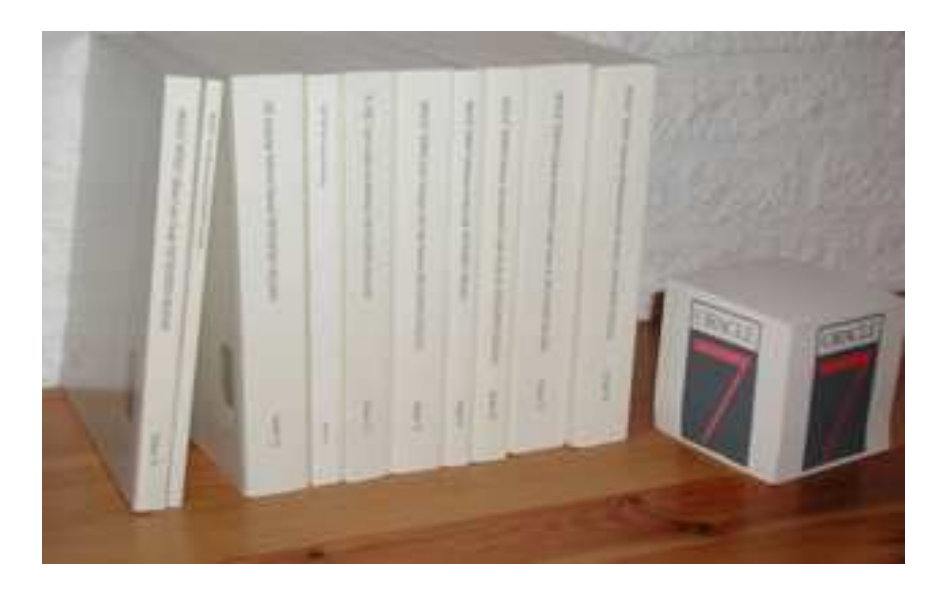

- • V\$SQL to see what is in shared pool
	- – which SQL was doing most buffer gets, disk reads
- Wait Events introduced (event 10046)
	- –The story behind
	- – Tkprof processes wait events in 7.1 and stops processing wait events in 7.3 (somebody commented out part of the code )
- Enterprise Manager

#### Breakthrough in Tuning - YAPP Method

- Tuning with ratios limited success
- Anjo Kolk, Shari Yamaguchi, Jim Viscusi in 1999 publish **Yet Another Performance Profiling Method** (Or<br>VARR Mothod) YAPP-Method)
	- Available on MOS [DocID:148518.1] Oracle Technical Paper
- The motto is: "Common sense before hard work" (analyze the response time and then remove the bottlenecks).
- Start of <u>religious war</u>
	- whether to tune with wait events or ratios
- YAPP method becomes the base for AWR in 10gR1.

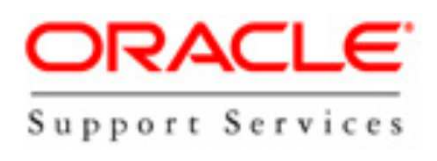

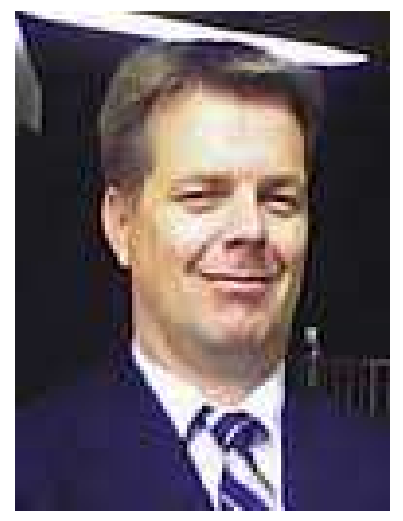

Anjo Kolk

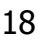

#### Definition of the Response Time

#### **Response Time = Service Time + Wait Time**

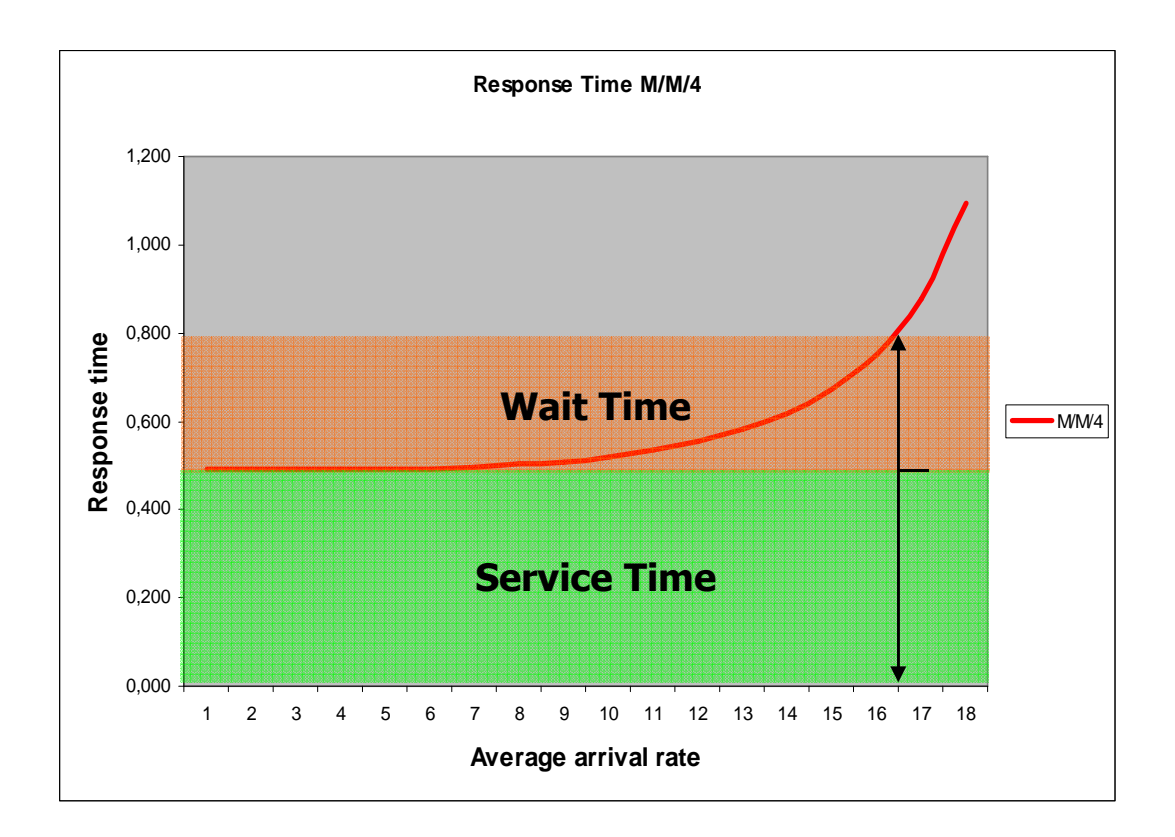

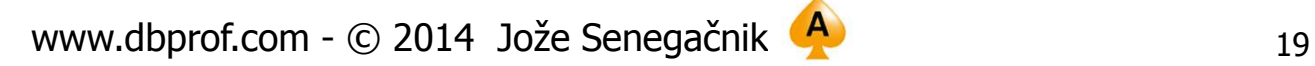

#### Response Time Fluctuation

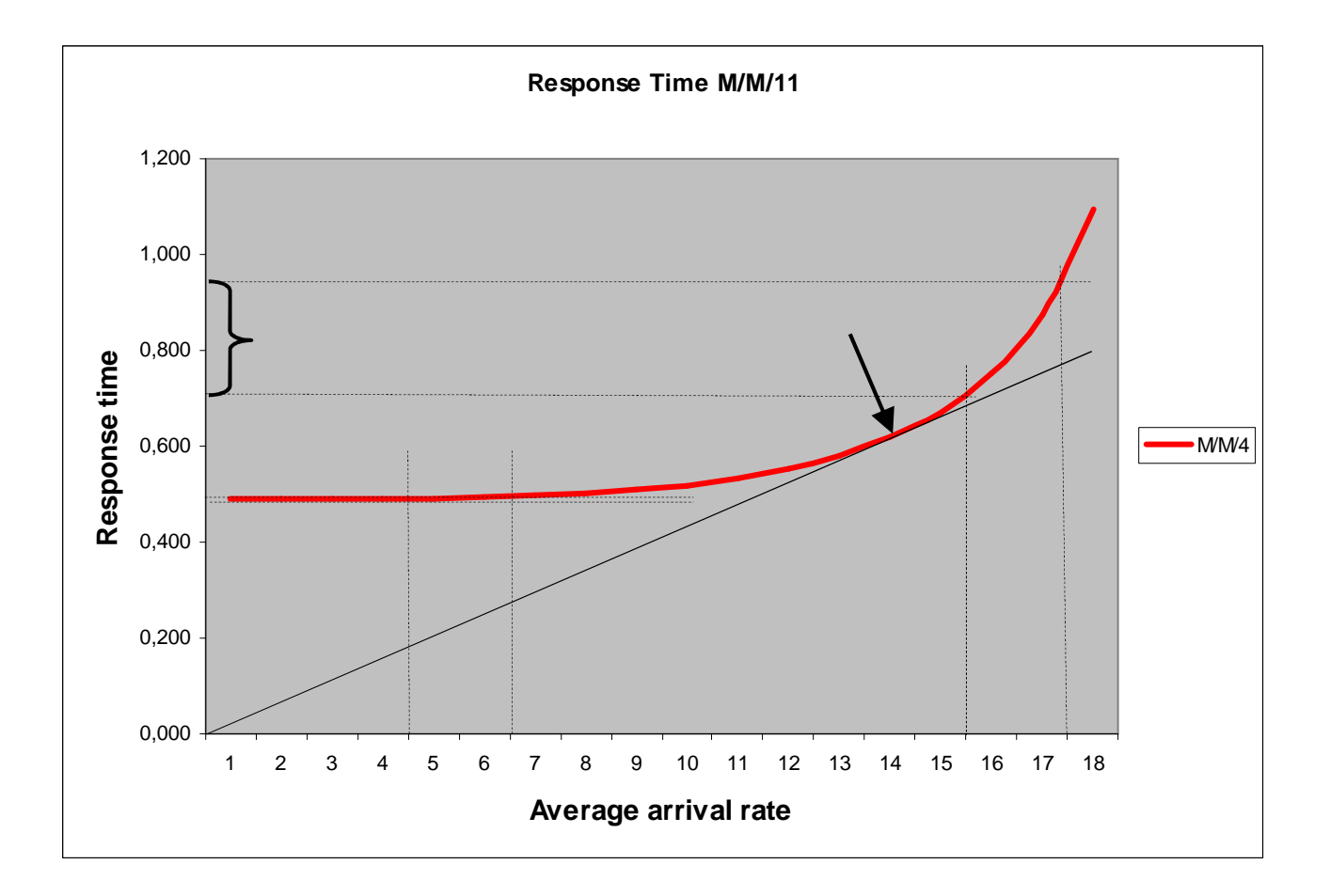

#### Un-Accounted For Time

- Carry Millsap from Hotsos creates their<br>trace analyzer and introduces "Unaccounted for time"
- Oracle reports response times  $R_1$ ,  $R_2$ ,  $R_3$ <br>• Missing time spent in OS gueve ar
- Missing time spent in OS queue or because of swapping/paging •
- Could be a measurement error as well.<br>
<sup>↑</sup>

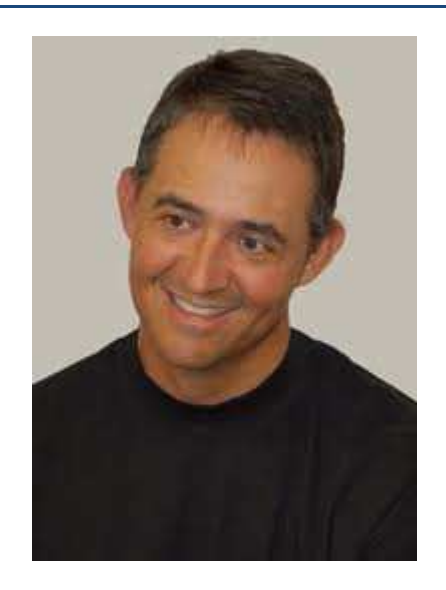

DhDrof.

com

Cary Millsap

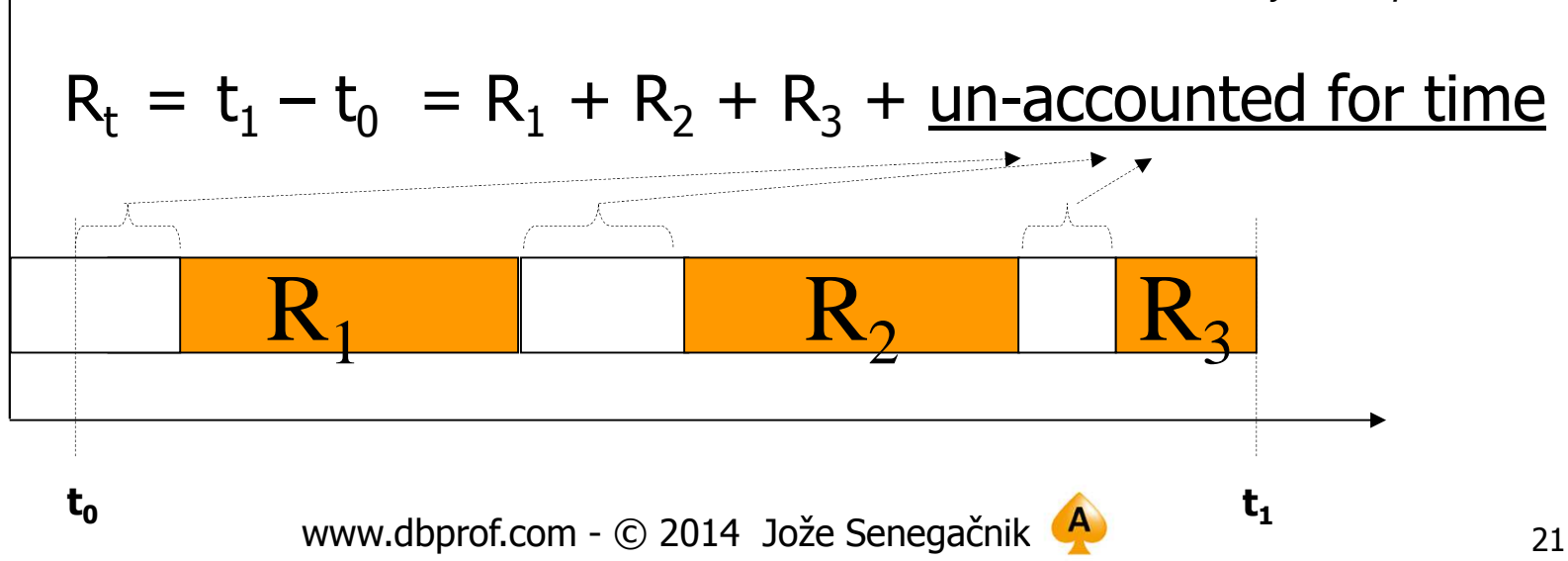

#### Measurement Error – db file sequential read

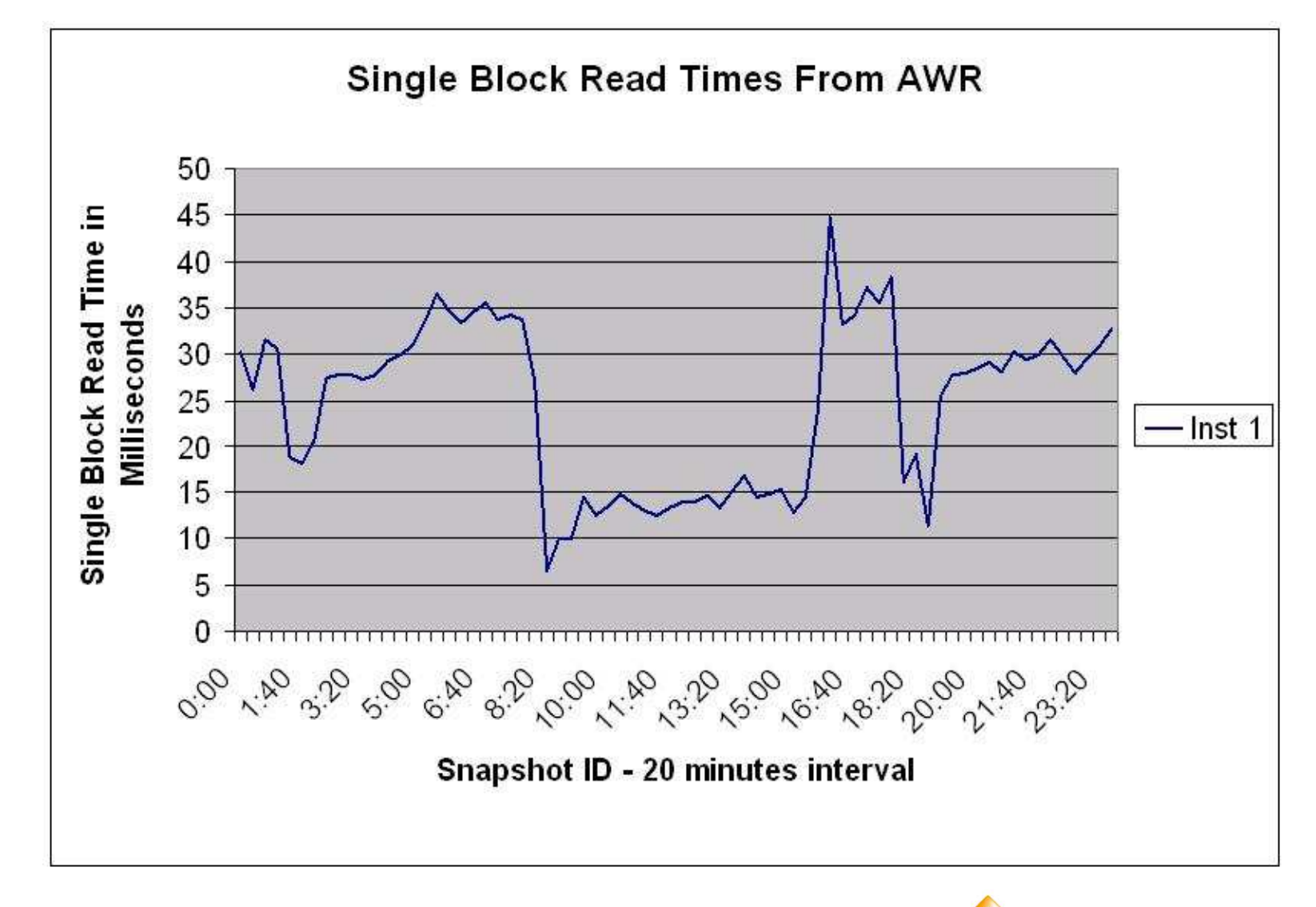

#### Measurement Error – db file sequential read

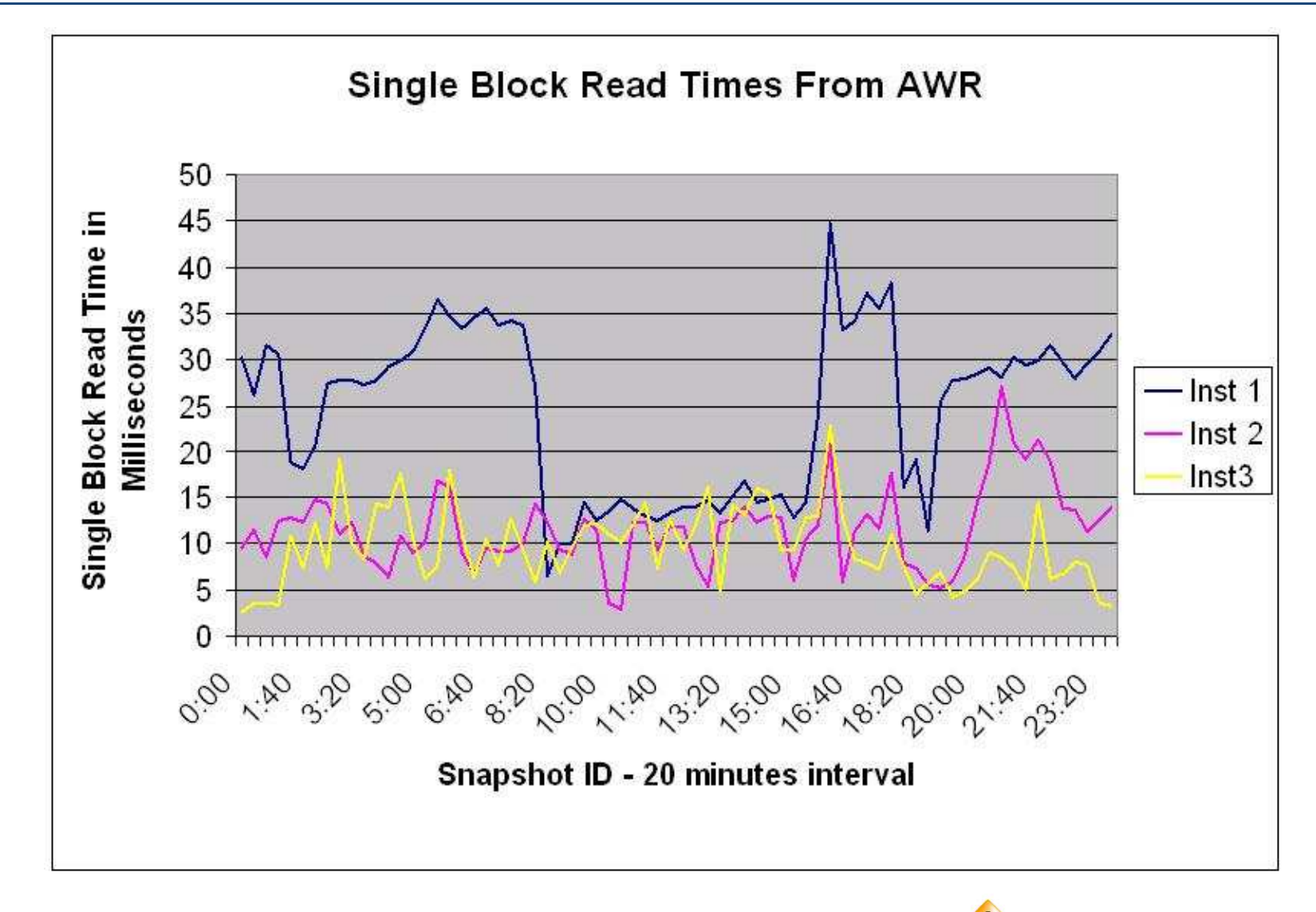

#### Oracle 8 & 8i: Objects & Java

- Partitioning
- First 'cache fusion' features
- 8i STATSPACK as part of product
	- High level summary
		- Wait times prominent
	- **Drilldowns**
	- Time based method of analysis

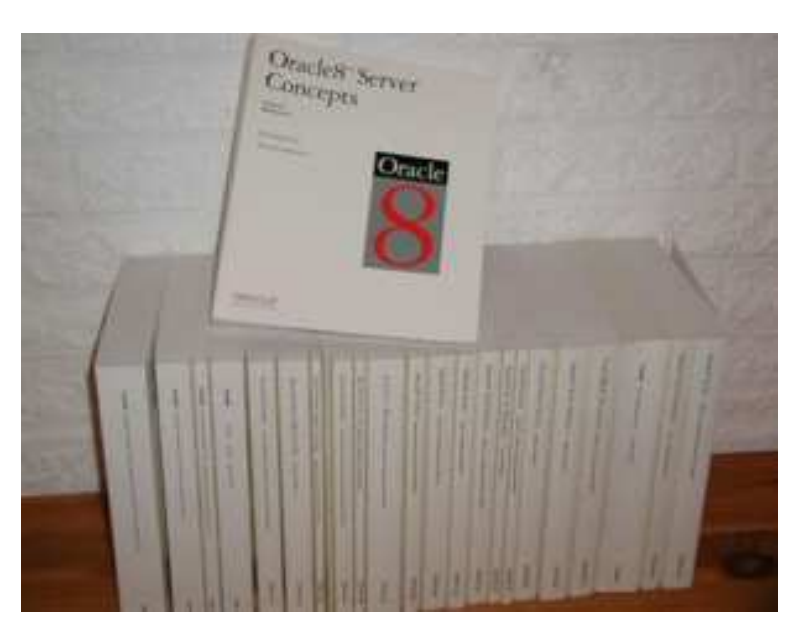

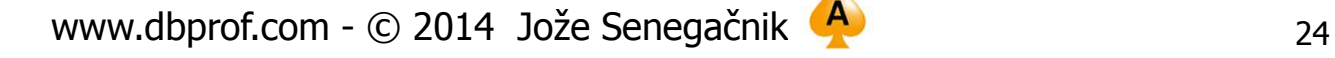

- RAC instead of OPS
- Statistics changes (Timing is everything)
	- and the state of the state Times in microsecond (CPUs are getting faster)
	- and the state of the state V\$SQL\_PLAN
	- and the state of Times in V\$SQL
		- no longer need proxies of buffer gets, disk reads
	- and the state of the state Segment statistics
	- –Object ids in waiting sessions
	- and the state of the state Row source statistics (in runtime execution plan)

#### Oracle 9i: Unbreakable

- Statistics changes
	- Statistics\_level parameter
		- Timed\_statistics defaults to true
	- Advisories
		- buffer cache,
		- shared pool
		- PGA
- Tkprof processes wait events once again.
- In the mean time SQL trace file analyzers were written – Cary Millsap (Hotsos)

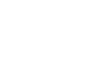

#### Oracle 9i: Unbreakable

- Statspack changes
	- CPU time into 'Top Wait Events'
	- SQL rep
		- Report usage of SQL between two snaps including all plans that had been used
- More timing data => better diagnosis
- Automatic PGA memory management finally PGA is allocated from OS and returned to OS when not neededany more.

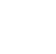

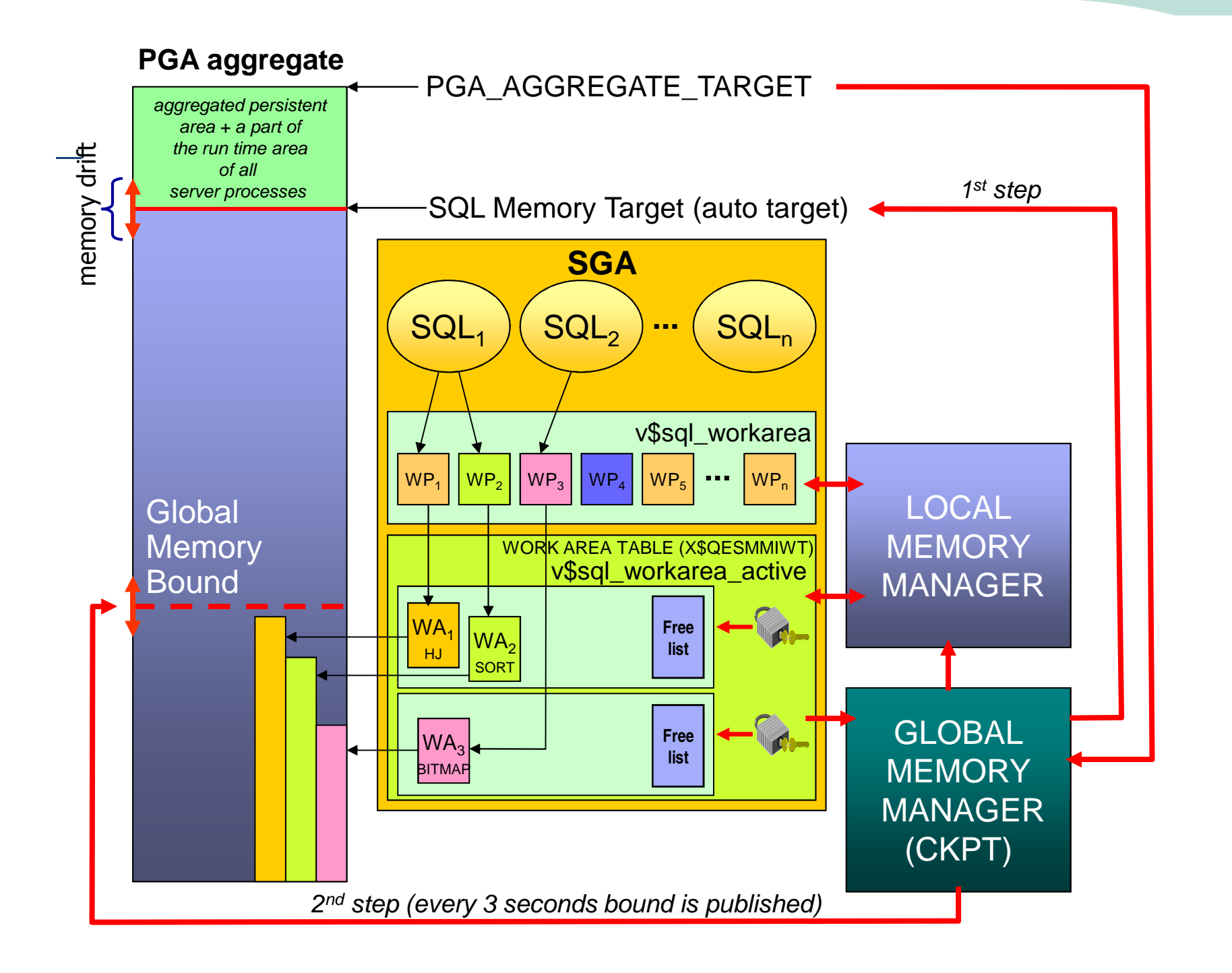

DhDrof. com

#### User-Defined Statistics Type (For Objects and PL/SQL)

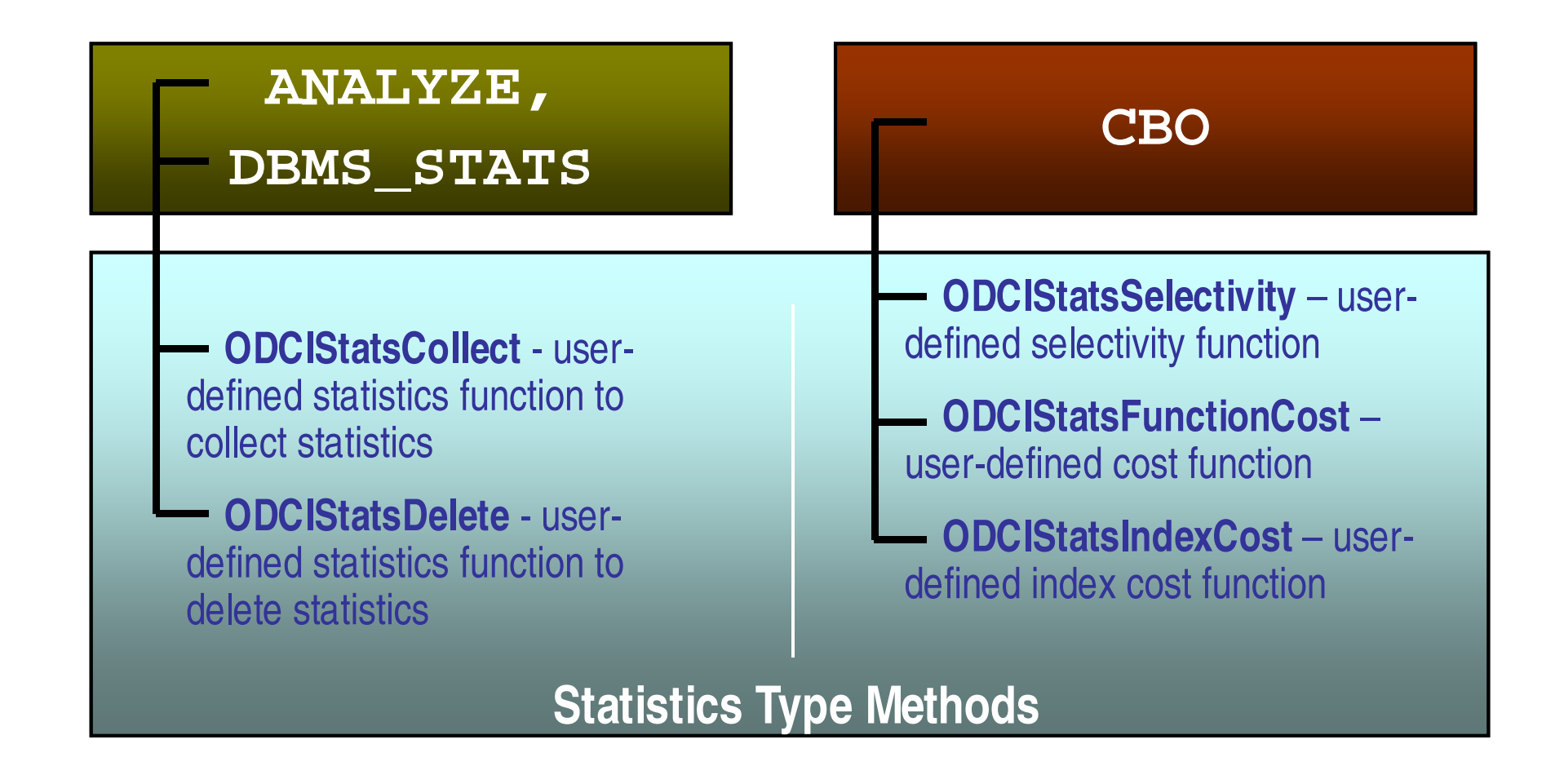

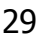

### Latest Versions 10g and 11g

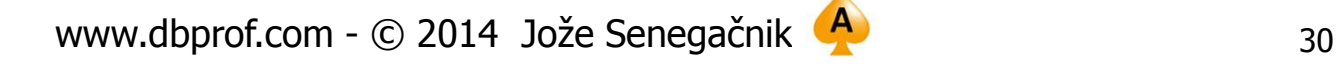

DhDro com

### Oracle 10gR1: Managability

- Autotuning of SGA
	- buffer cache
	- shared pool
	- large pool
	- java pool
- AWR
	- –Statspack++
	- –Installs as part of database
	- –Built into database so more efficient

 $D$ h $Dr$ com

### Oracle 10gR1: Managability

- ADDM
	- –Time as common currency
	- –Time based tuning recommendations
- Tuning Advisor
	- – Makes tuning recommendations for tuning an individual statement
	- – Useful for tuning simple statements –prepares SQL Profiles, suggestions...
	- –Requires tuning pack

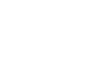

### Oracle 10gR1: Managability

- New Data sources
	- – Time model
		- DB time!
		- Allows breakdown of time spent in database.
		- Includes Java time, PLSQL time, connection time, parse time breakdown
	- – ASH
		- Sampled activity data with many dimensions
		- Sampled DB time
		- Low impact on performance

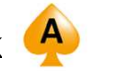

### Oracle 10gR2: Managability

- What's new in Oracle 10gR2?
	- Periodic updates of statistics in V\$SQL
	- Blockers identified in ASH
	- ASH report
	- AWR diff diff report (compare two periods)
	- SQL Report
	- More verbose trace files
		- P1,p2,p3 enumerated
		- Object id
		- Timestamps

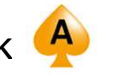

D**b**Drof. com

#### Automatic Tuning Process

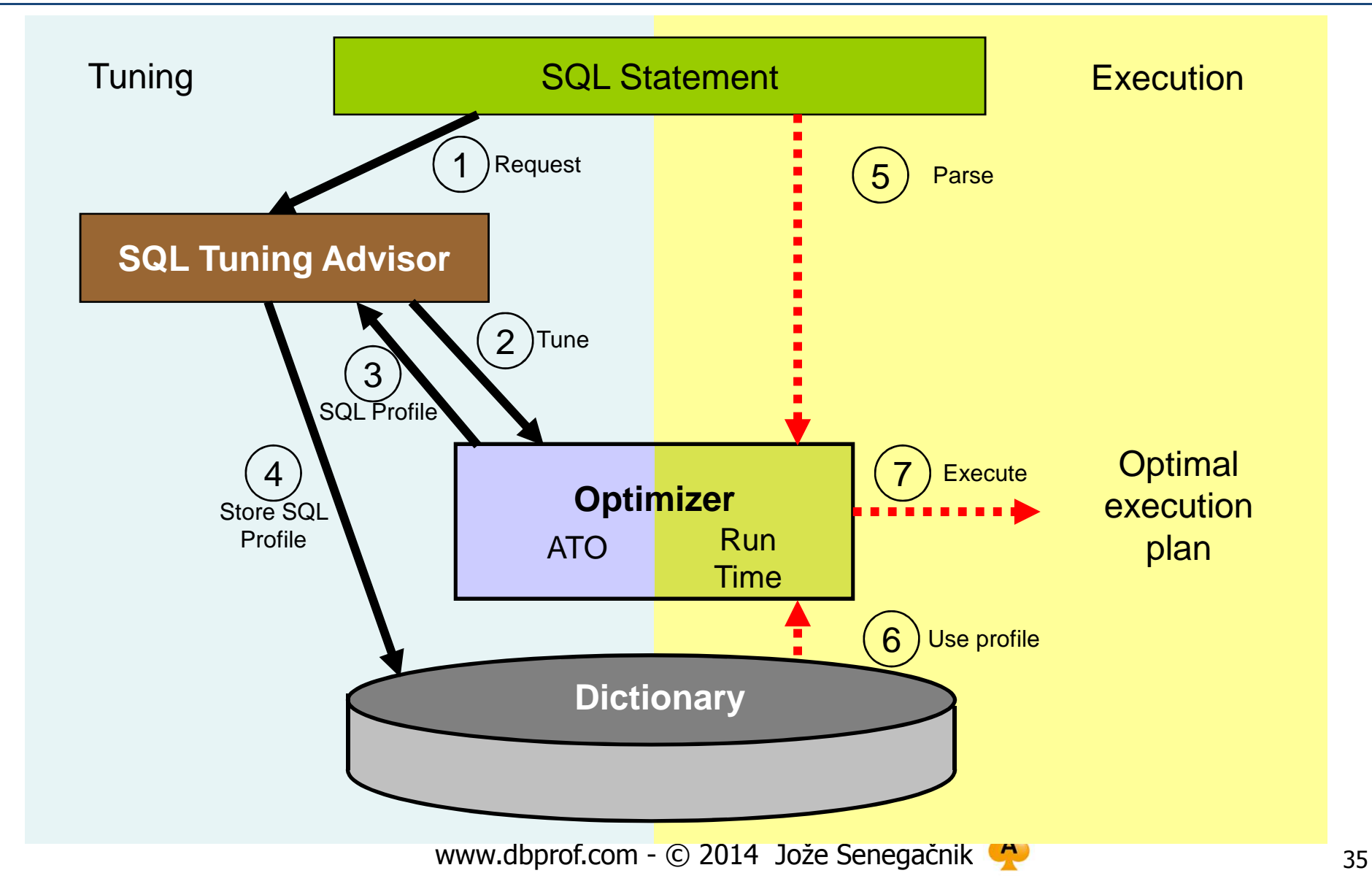

#### OPT ESTIMATE Hint ised in SQL Profiles

- $\bullet$  Adjusting the number of rows returned from a table
	- e.g. 10 times as many rows as expected are returned from table T

**OPT\_ESTIMATE(@SEL\$1, TABLE, T@SEL\$1, SCALE\_ROWS=10)**

- $\bullet$  Adjusting the number of rows returned through an index scan
	- E.g. 10 times fewer rows as expected are returned from table CUSTOMER through index CUSTOMERS\_PK

**OPT\_ESTIMATE(@SEL\$1, INDEX\_SCAN, CUSTOMER@SEL\$1, CUSTOMERS\_PK, SCALE\_ROWS=.1)**

- $\bullet$  Adjusting the number of rows returned from a join
	- E.g. 3.6 times as many rows as expected are returned when T1 and T2 are joined

**OPT\_ESTIMATE(@SEL\$1, JOIN, (T1@SEL\$1, T2@SEL\$1), SCALE\_ROWS=3.6)**

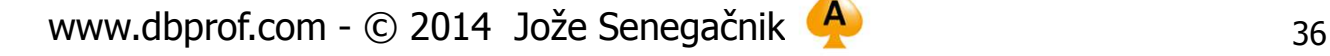

# Cost Based Query Optimization in 10g/11g

- •Before 10g only heuristic transformations!
- • Query optimization is performed in two phases
	- **1. Logical optimization** (query transformation)
		- • All known sources of information are used by the CBO to generate additional clauses during the query transformation phase.
	- **2. Physical optimization** finds information about:
		- • Possible access method to every table (full scan, index lookup,...)
		- •Possible join method for every join (HJ, SM, NL)
		- • Join order for the query tables ( join( join( A,B ), C ) or ( join( join( C,B ), A ) ...

D**b**Drof. com

#### Query Optimization

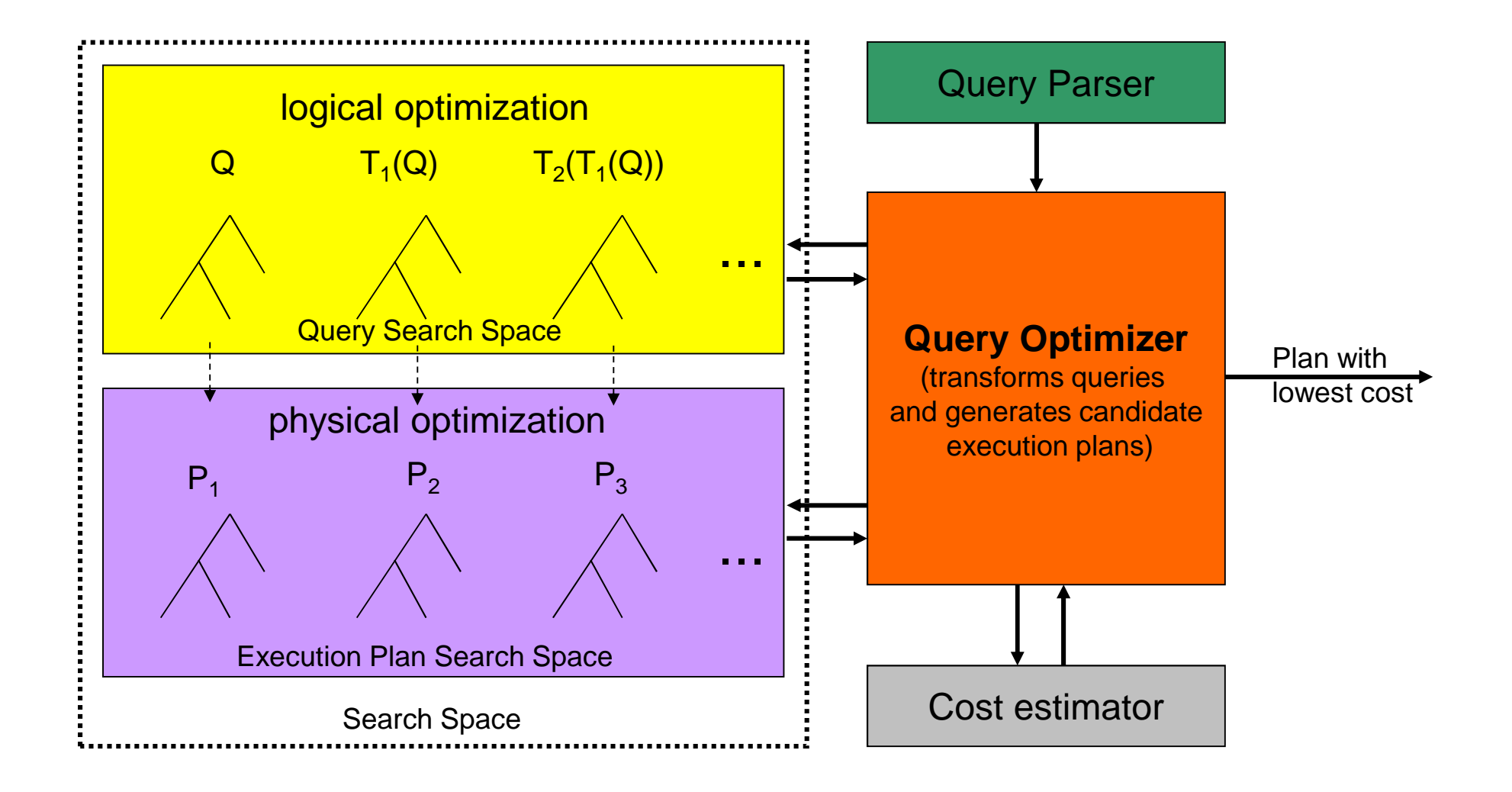

#### **ORACLE** Enterprise Manager Compliance Jobs F **Grid Control 11a** Home Targets Deployments Alerts Hosts | Databases | Middleware | Web Applications Services 1 Groups 1 Virtual Servers | All Targets Systems 1 Database Instance: **Top Activity** Drag the shaded box to change the time period for the detail section below. View Data His  $\overline{9}$

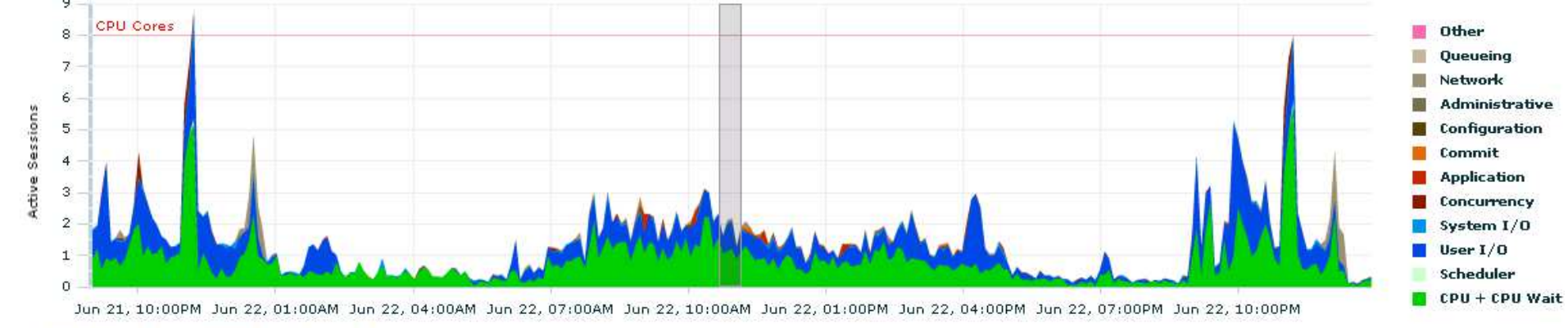

#### Detail for Selected 30 Minute Interval

#### Start Time Jun 22, 2012 10:41:37 AM

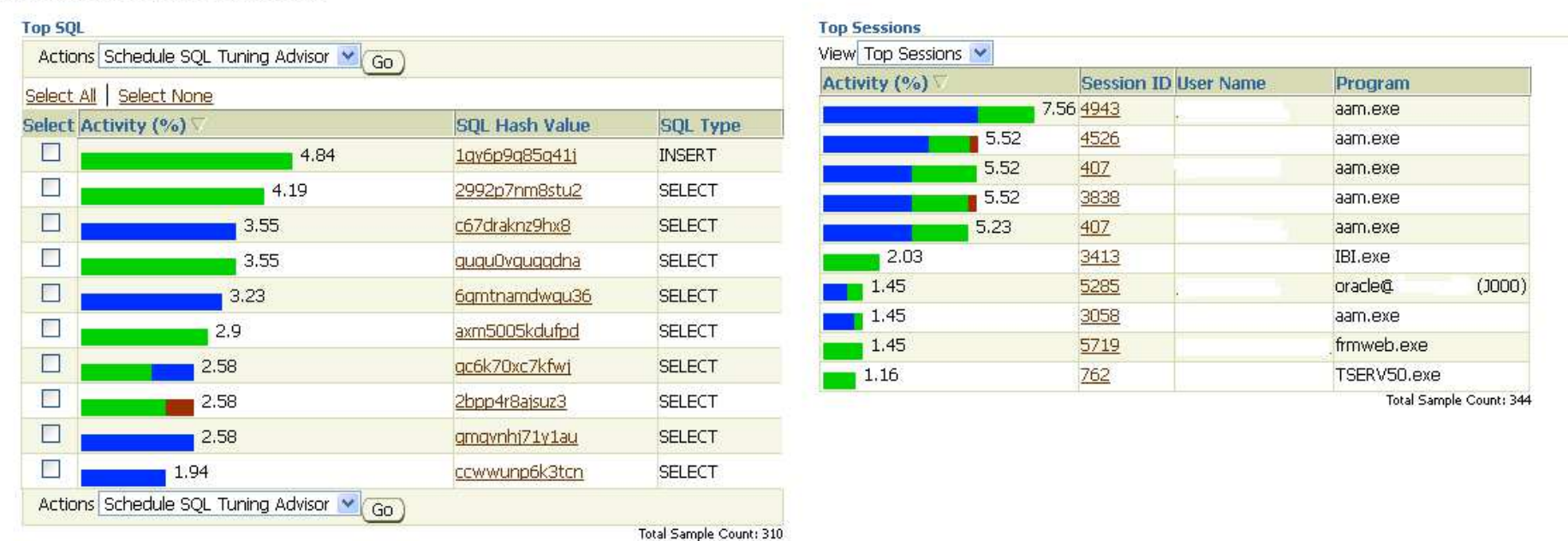

www.dbprof.com - © 2014 Jože Senegačnik <sup>4</sup>

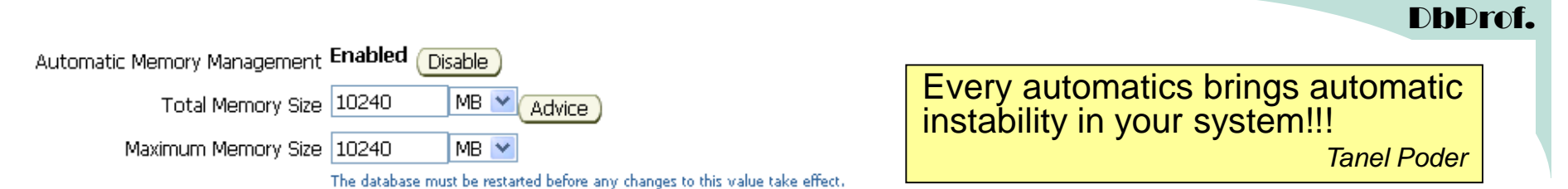

#### **Allocation History**

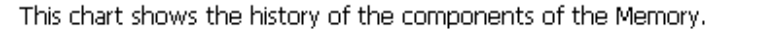

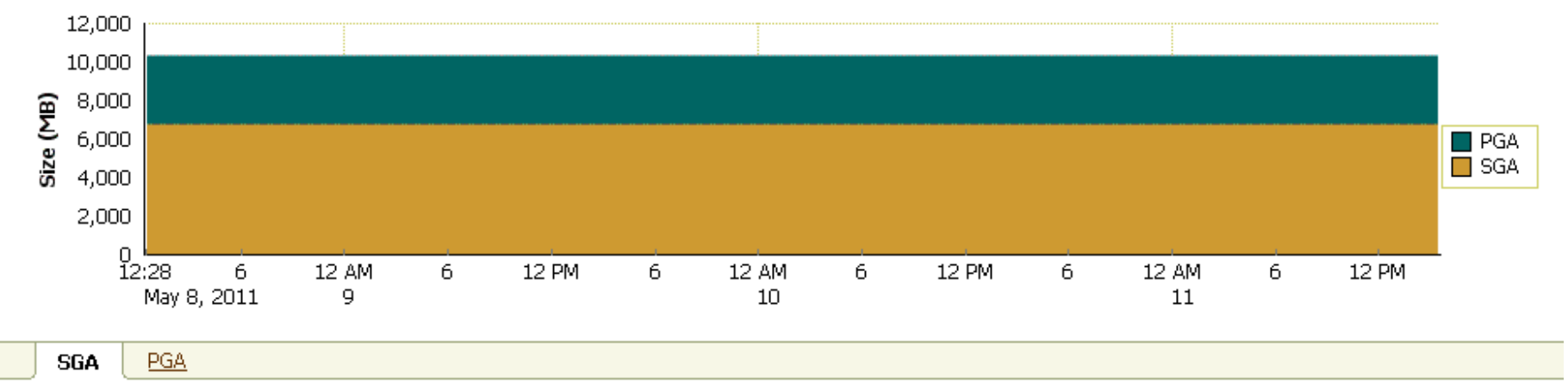

The System Global Area (SGA) is a group of shared memory structures that contains data and control information for one Oracle database. The SGA is allocated in memory when an Oracle database instance is started.

#### **Allocation History**

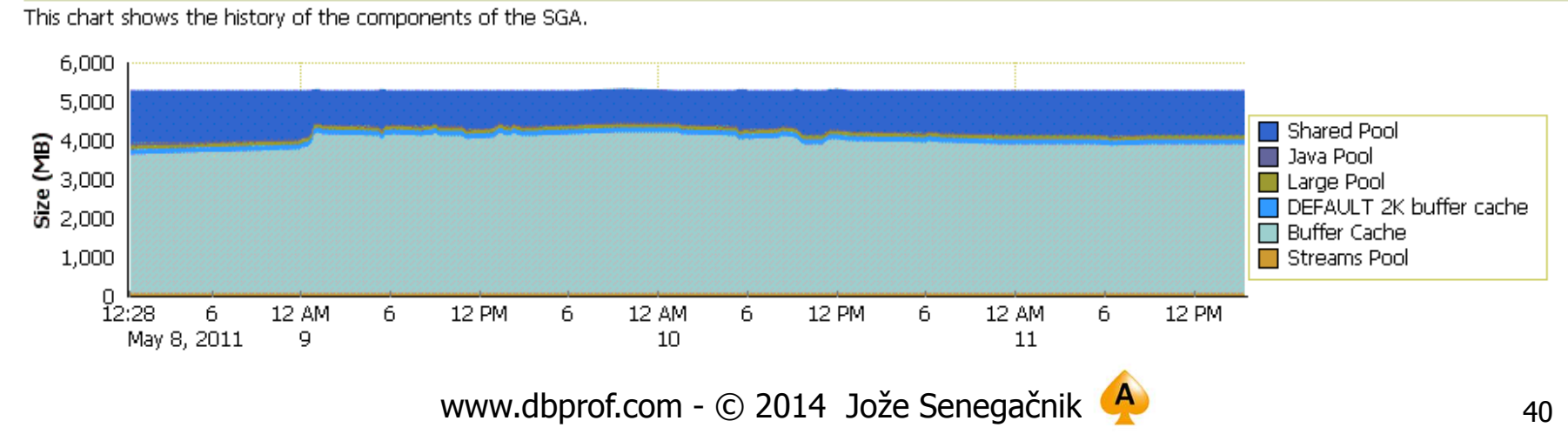

#### Scenario With SQL Plan Management

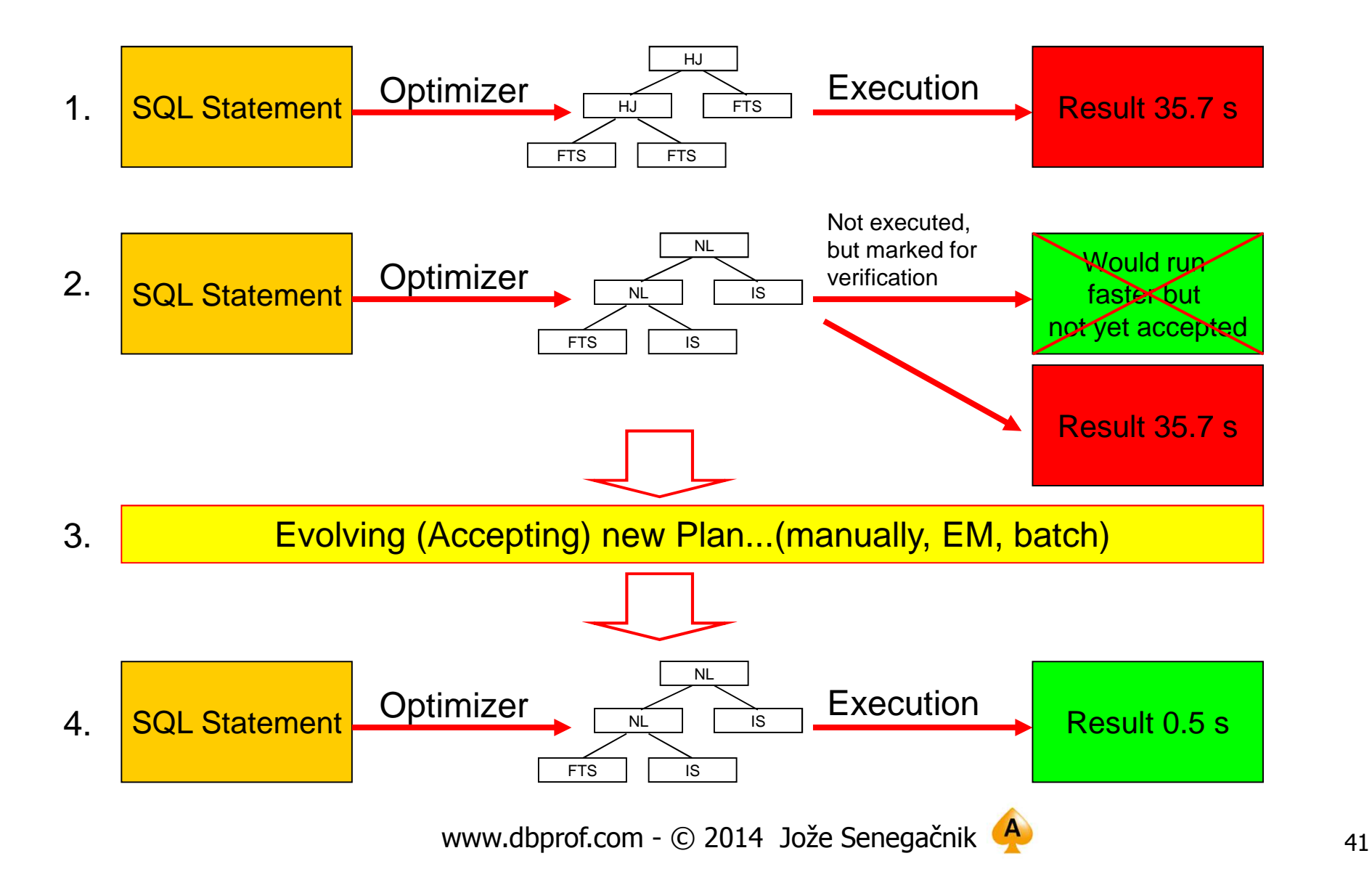

DhDro com

• Adaptive cursor sharing (ACS) allows the optimizer to generate a set of plans that are optimal for different sets of bind valuesand the cursor is still shared.

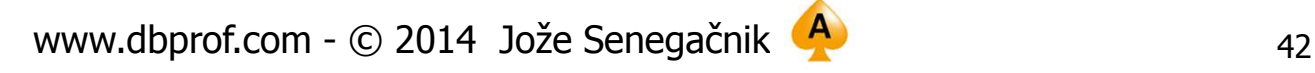

#### SQL Plan Monitor (1)

- $\bullet$ New **11gR1** feature – requires Tuning pack licensing
- •New views **V\$SQL\_MONITOR, V\$SQL\_PLAN\_MONITOR**
- $\bullet$ Automatically kicks in for statements running longer than 5 seconds.
- $\bullet$ Captures statistics about SQL execution every second.
- •For parallel execution every process involved gets separate entries in V\$SQL\_MONITOR and V\$SQL\_PLAN\_MONITOR
- $\bullet$  Enabled by default for long running statements if parameter CONTROL\_MANAGEMENT\_PACK\_ACCESS if it is set to "DIAGNOSTIC+TUNING" and STATISTICS\_LEVEL=ALL|TYPICAL

D**b**Drof. com

### SQL Monitoring Output

#### $\bullet$ dbms\_sqltune.report\_sql\_monitor

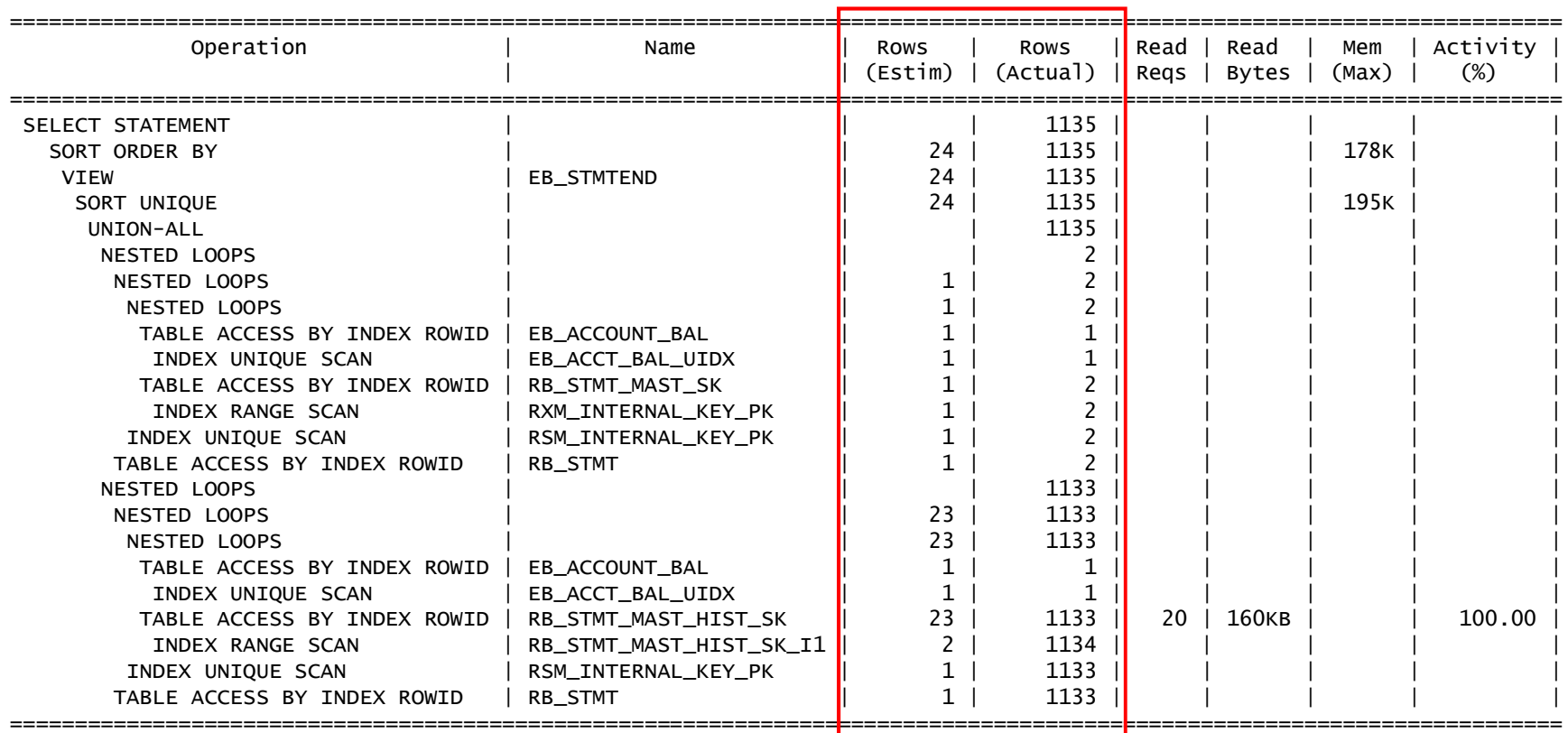

#### SQL Monitor Output In EM

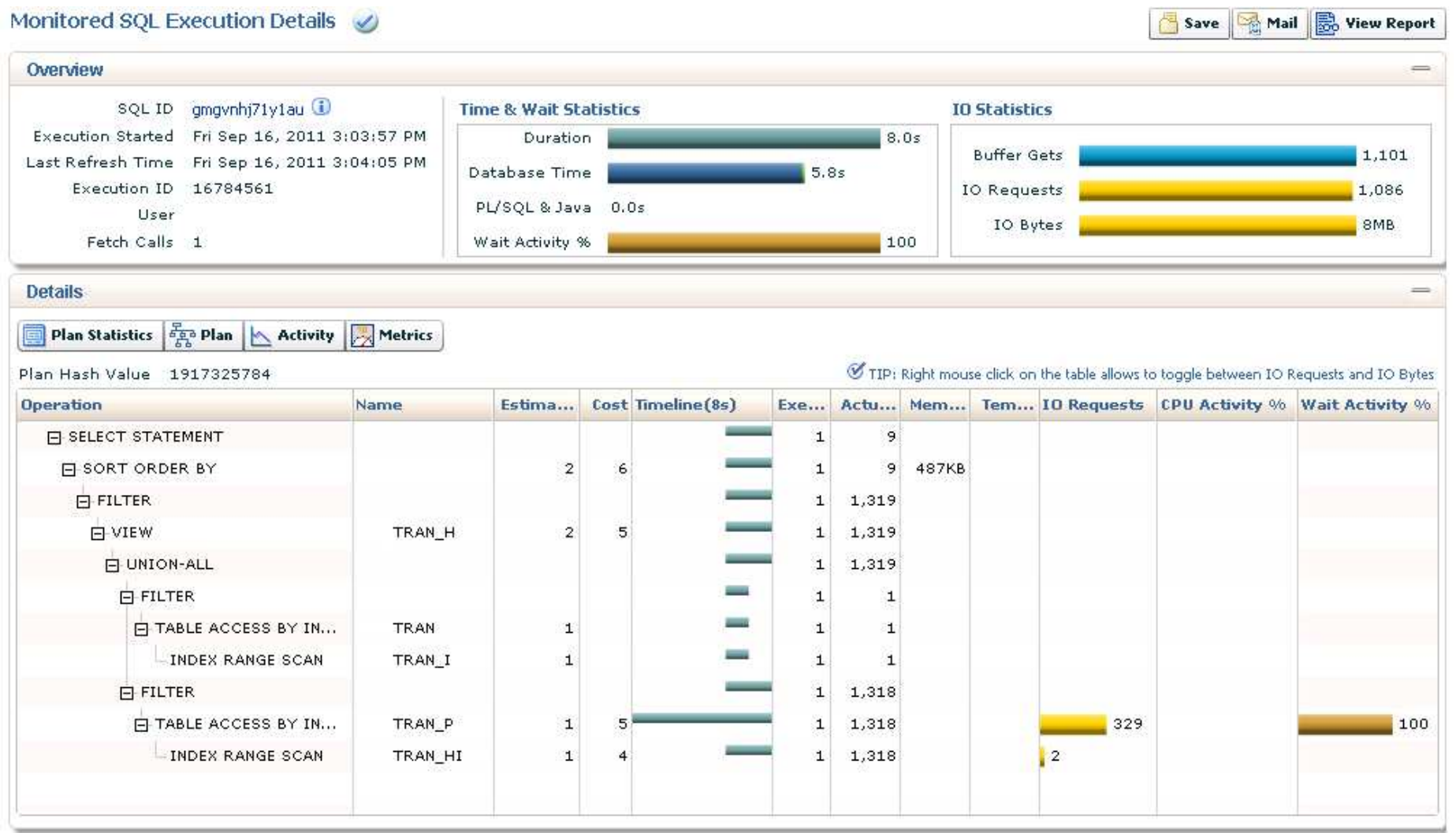

www.dbprof.com - © 2014 Jože Senegačnik <sup>(A)</sup> 45

- ORACLE stores the actual number of rows fetched and uses them to feedback the cardinality on the next execution by using OPT\_ESTIMATE hints even before the query transformation.
- **\_optimizer\_use\_feedback** hidden parameter governs the behavior
- It seems that Oracle uses automatic cardinality feedback only when there is a big difference between the estimated cardinality and the actual cardinality.

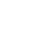

# Graham Wood: A Brief History of DB Time

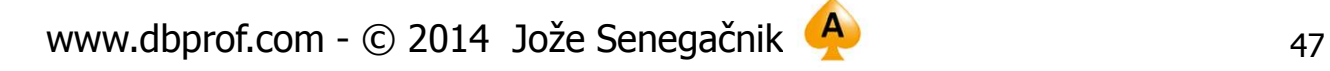

D**bDrof.** com

# Thank you for your interest!

# **Q&A**

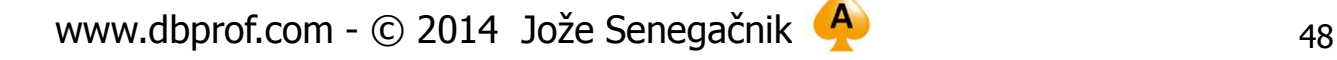